## **Table: Health tracking example settings**

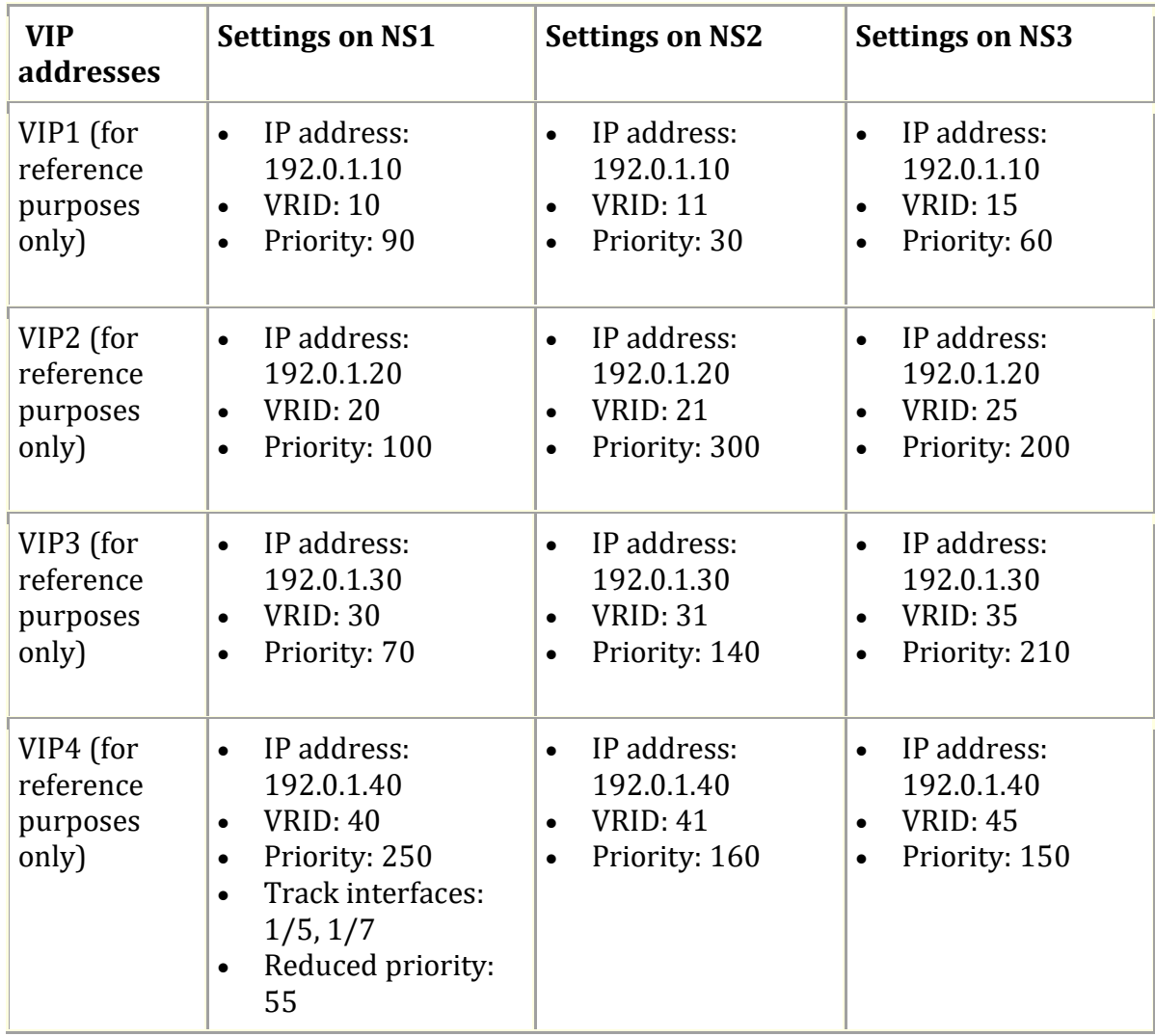